**FORMACIÓN EN RECURSOS DE INFORMACIÓN BIOMÉDICA EN ENTORNOS VIRTUALES** 

Montserrat Salas Valero – 15/11/2019 Biblioteca Virtual de Ciencias de la Salud de Aragón

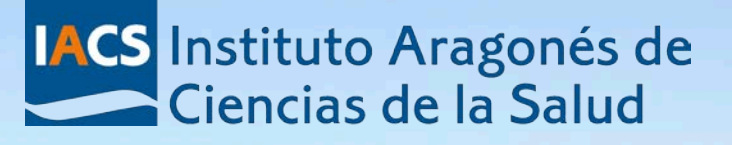

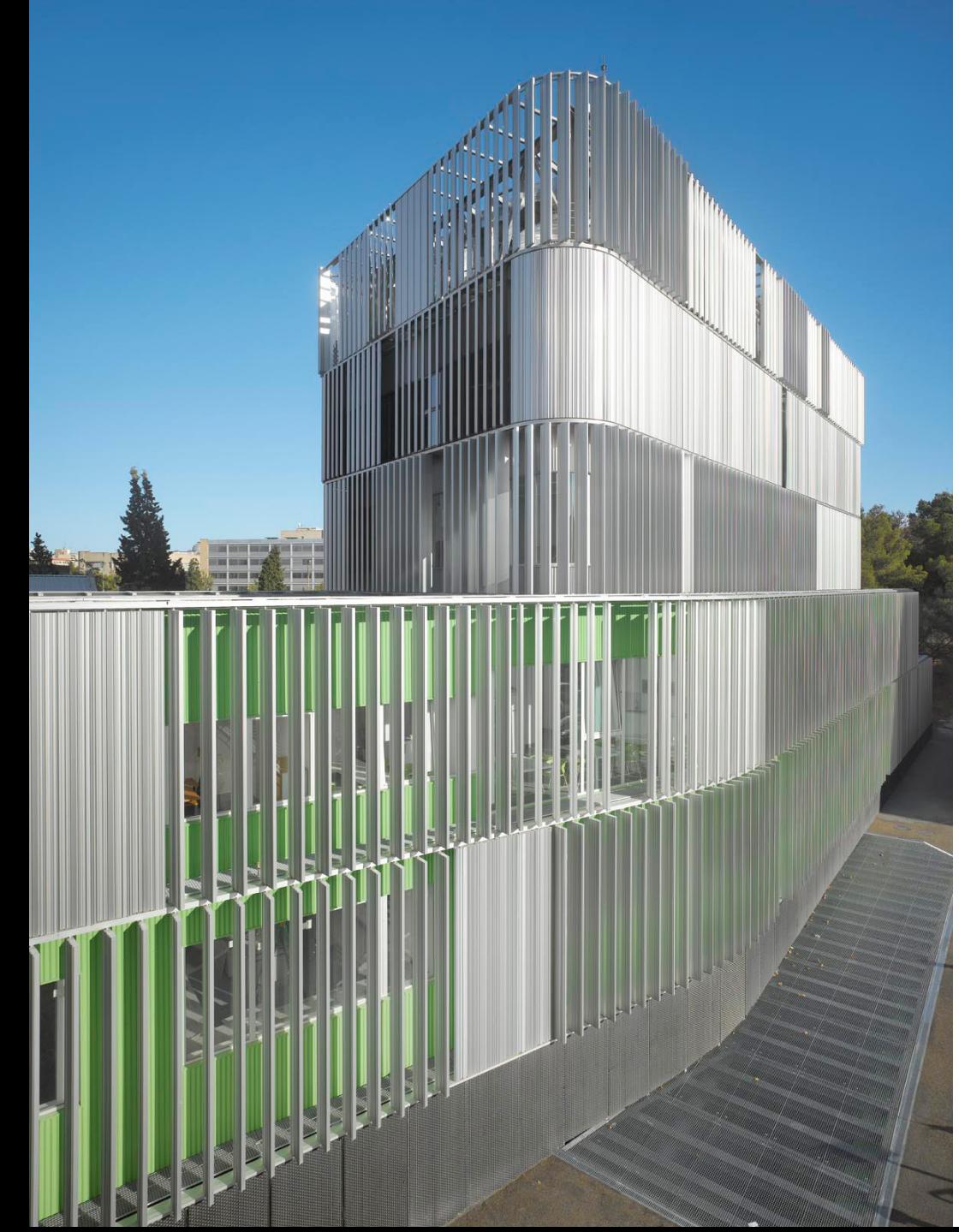

## **IACS** quiénes somos

#### El **Instituto Aragonés de Ciencias de la Salud-**IACS

es el organismo referente en investigación biomédica de Aragón y en promover y difundir el conocimiento en Biomedicina y Ciencias de la Salud.

Nuestra misión es promocionar la investigación y fomentar la innovación en el ámbito sanitario de Aragón.

Fundado en 2002, está adscrita al departamento de Salud del Gobierno de Aragón.

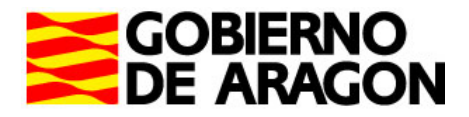

# **Biblioteca Virtual de Ciencias de la Salud de Aragón**

Es una **Red de bibliotecas** formada por los profesionales de las bibliotecas de los centros del Sistema Sanitario Público de Aragón y coordinadas desde el IACS

El Objetivo de Bibliosalud-Aragón es facilitar a los profesionales del sistema sanitario público de Aragón la información científica más relevante para contribuir a la mejora de la calidad de su tarea asistencial, docente, investigadora y de gestión sanitaria.

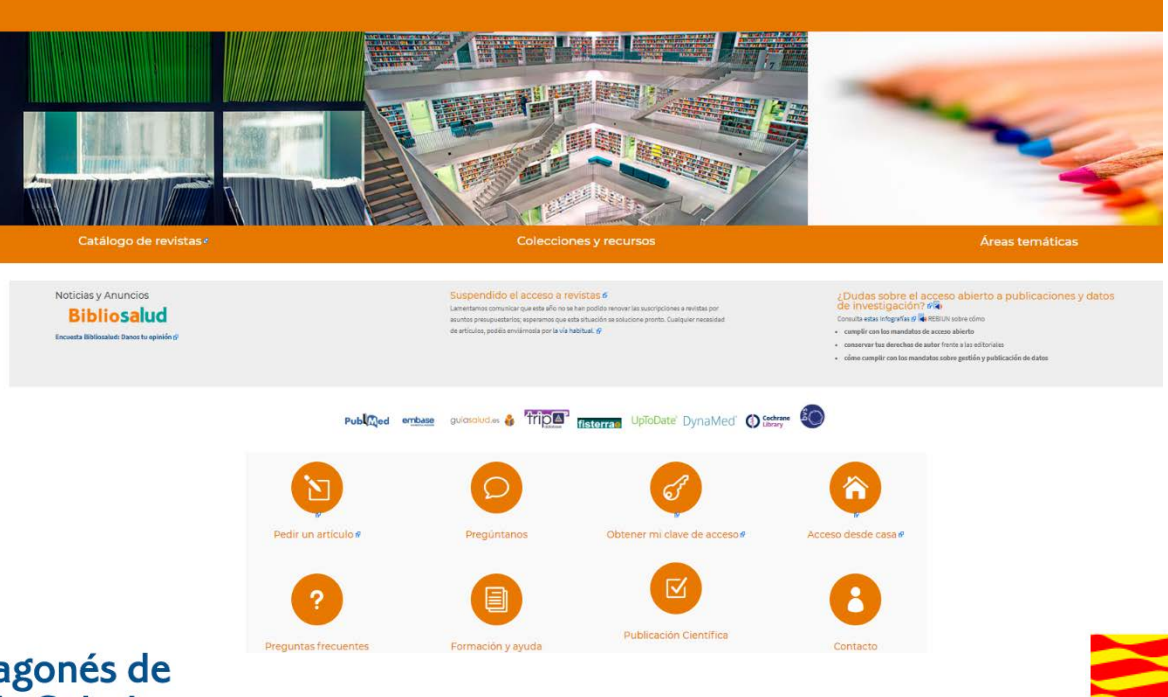

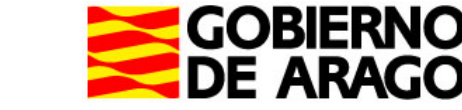

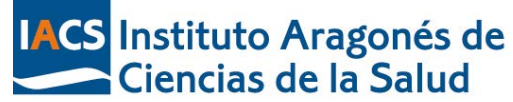

## territorio extenso 4° CCAA

## dispersión geográfica

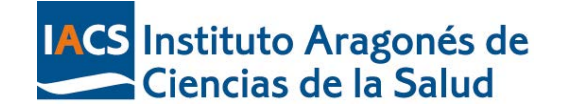

## La formación en línea es uno de

los pilares fundamentales

POBLACIÓN POR HUNICIPIO EN ARADÓN  $(2018)$ 

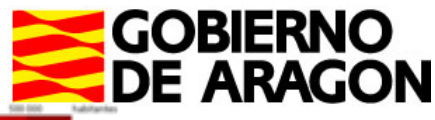

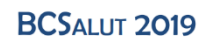

# 8 sectores

### sanitarios

### 1 Hospital de referencia en cada sector

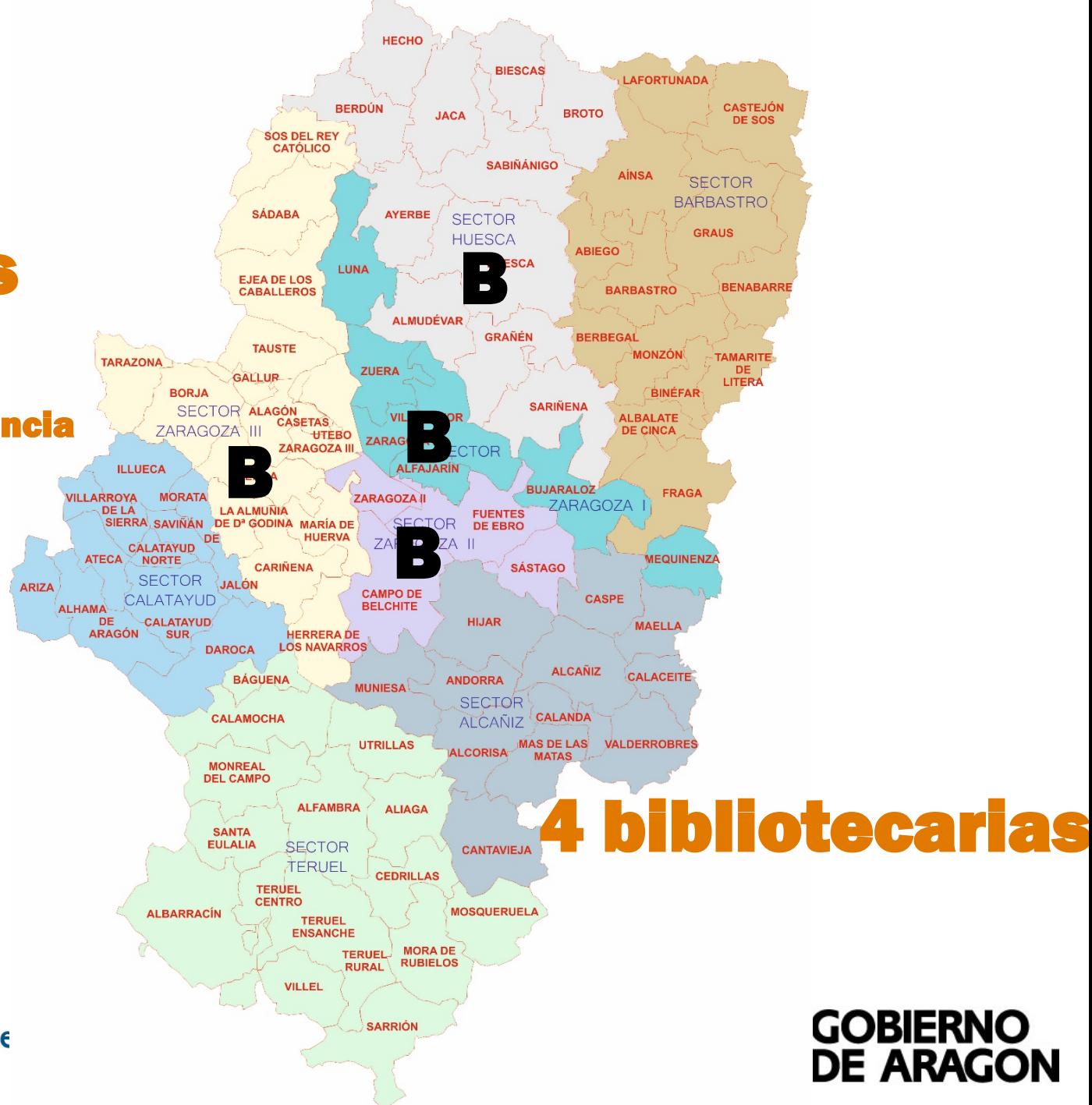

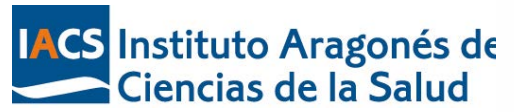

III Jornades de Bibliotegues i Salut de Catalunya Barcelona, 14 i 15 de novembre

## SITUACIÓN DE SALIDA

- $\square$  Sesiones formativas presenciales de 4 horas
- Formación limitada al tamaño de la sala de ordenadores (15-16)
- Demanda de formación fuera de la Provincia de Zaragoza y escaso personal docente
- Demanda de formación para colectivos específicos: Enfermería, Salud Pública, Fisioterapeutas, Terapeutas ocupacionales.

## DÓNDE QUERÍAMOS LLEGAR

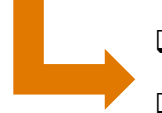

Aumentar horas de formación

Aumentar el número de alumnos formados

 Ofrecer formación a profesionales de fuera de la Provincia de Zaragoza

Adaptar la formación para colectivos específicos

## DÓNDE HEMOS LLEGADO

Curso de 21 Horas formativas: **17 on line** 

**(distribuidas en 2 semanas) + 4 presenciales**

En 4 ediciones hemos formado a más de **135** alumnos

Alumnos de Huesca+Zaragoza+Teruel (AP+Especializada)

Adaptación de contenidos para colectivos específicos

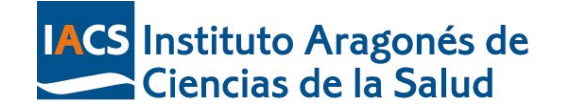

## ¿Cómo lo hemos hecho?

- 1.- Identificar las **necesidades de formación** 
	- 2.- Modificar la **dinámica** de las sesiones **presenciales**

3.- **Redactar** los contenidos en un Word e ir añadiendo consejos, enlaces, minipruebas, test, imágenes y **vídeos**

4.- Traslación y **virtualización** de los contenidos a entorno HTML5 $\rightarrow$  diseño claro, simple y actual (empresa externa experta)

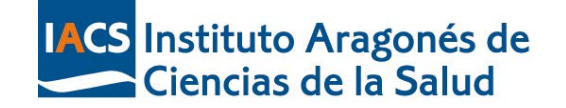

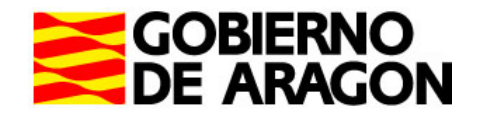

# ¿Cómo lo hemos hecho?

### 1.- Identificar las **necesidades de formación**

2.- Modificar la **dinámica** de las sesiones **presenciales**

3.- **Redactar** los contenidos en un Word e ir añadiendo consejos, enlaces, minipruebas, test, imágenes y **vídeos**

4.- Traslación y **virtualización** de los contenidos a entorno HTML5→ diseño claro, simple y actual (empresa experta)

No solo formación en búsquedas bibliográficas

Gestores bibliográficos

Identidad digital

Publicación de resultados

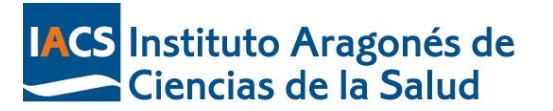

**BCSALUT 2019** III Jornades de Biblioteques i Salut de Catalunya Barcelona, 14 i 15 de novembre

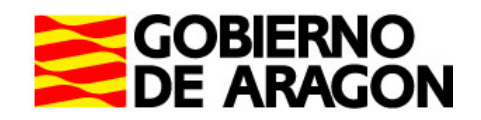

### **Adquisición de Habilidades para la Búsqueda, Recuperación y Gestión de Información Biomédica**

#### **Objetivo General:**

diferentes fuentes de información biomédicas, así como la posterior gestión y almacenamiento de las<br>referencias bibliográficas. Capacitar al investigador y profesional de la salud en el manejo avanzado de búsqueda y recuperación desde referencias bibliográficas.

#### **Objetivos Específicos:**

- **Adquisición de**  Enmarcar la situación actual de la publicación científica en el ámbito biomédico: libros, revistas, publicación **habilidades para**  científica y acceso abierto
- **recuperación y**  Orientar a profesionales del Salud de Aragón en los mecanismos de búsqueda de información sanitaria **gestión de**  (Tesauros MeSH/Emtree, operadores booleanos, truncamientos…)
	- **biomédica** Aprendizaje del manejo de las bases de datos bibliográficas Pubmed y Embase, así como de los recursos Uptodate, Dynamed, GuíaSalud, Cochrane y TripDatabase
	- Conocer y valorar diferentes Gestores bibliográficos. Profundizar en el uso de Mendeley
	- Dar a conocer los servicios y recursos a disposición de los profesionales del Salud de Aragón en la Biblioteca Virtual de Ciencias de la Salud de Aragón
	- Orientar sobre las diferentes formas de obtención de documentos con las herramientas disponibles

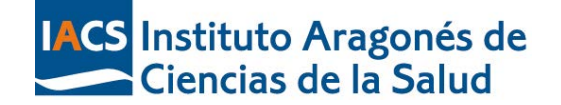

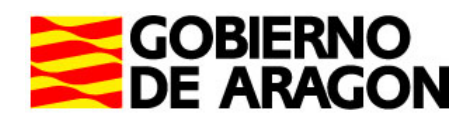

## Barcelona, 14 i 15 de novembre ¿Cómo lo hemos hecho?

1.- Identificar las **necesidades de formación** 

**BCSALUT 2019** III Jornades de Biblioteques i Salut de Catalunya

## 2.- Modificar la **dinámica** de las sesiones **presenciales**

3.- **Redactar** los contenidos en un Word e ir añadiendo consejos, enlaces, minipruebas, test, imágenes y **vídeos**

4. Traslación y **virtualización** de los contenidos a entorno HTML5 → diseño claro, simple y actual (empresa experta)

### La "teoría" ya está en la versión on-line **En clase** Grupos/Equipos (ya no es necesario un ordenador por alumno) 4 horas Casos clínicos (adaptados al colectivo) Visión de todo el proceso **LACS** Instituto Aragonés de Práctica, práctica y práctica **Ciencias de la Salud**

## ¿Cómo lo hemos hecho?

- 1.- Identificar las **necesidades de formación**
- 2.- Modificar la **dinámica** de las sesiones **presenciales**

### 3.- **Redactar** los contenidos en un Word e ir añadiendo consejos, enlaces, mini-pruebas, test, imágenes y **vídeos**

4.- Traslación y **virtualización** de los contenidos a entorno HTML5→ diseño claro, simple y actual (empresa experta)

Disponible también para los alumnos en formato pdf

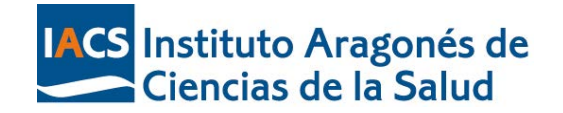

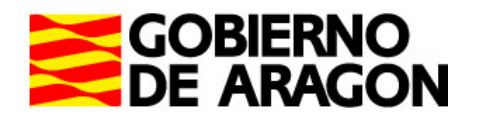

III Jornades de Biblioteques i Salut de Catalunya Barcelona, 14 i 15 de novembre

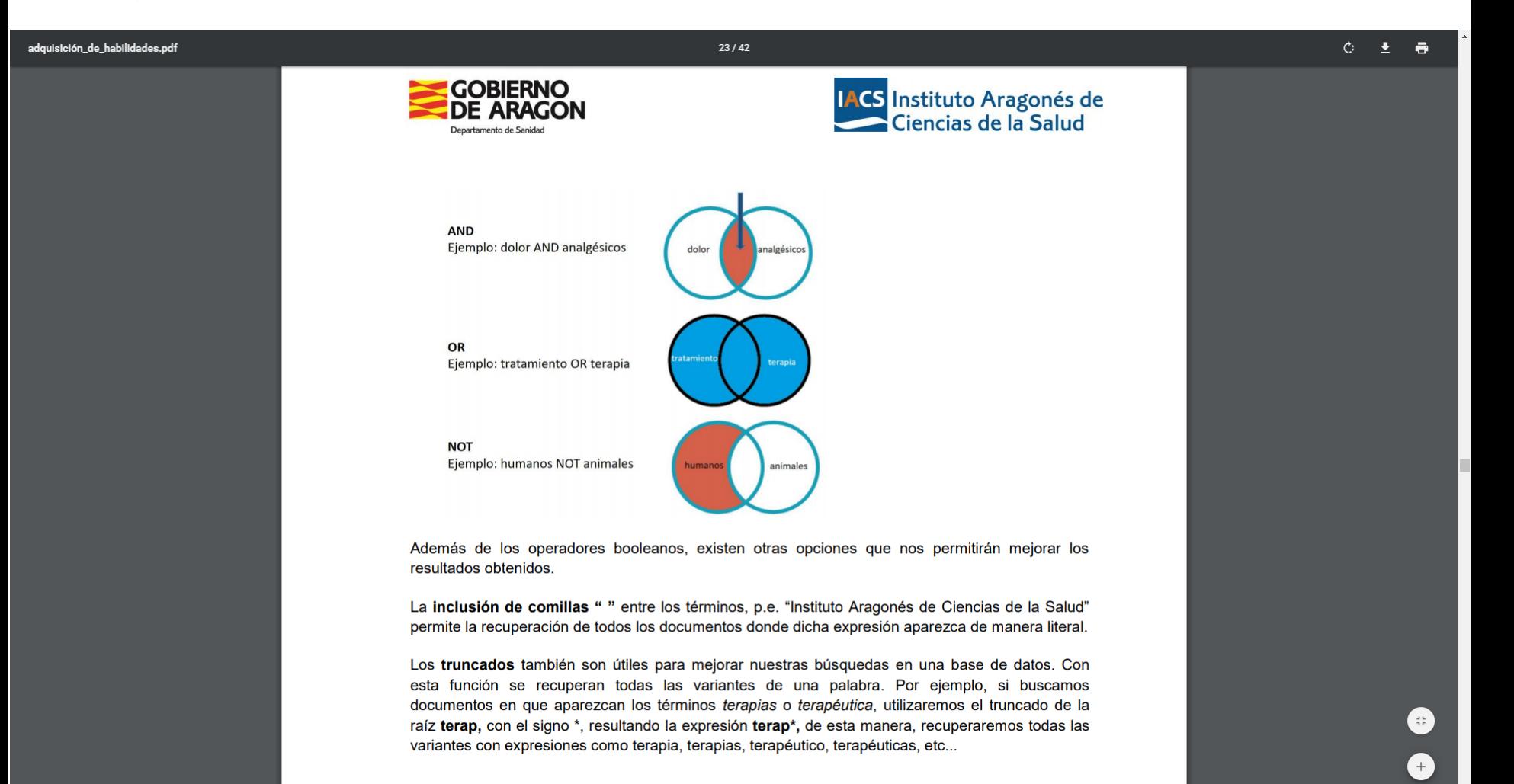

2.5. Tesauros

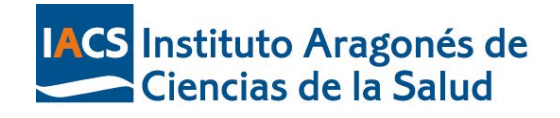

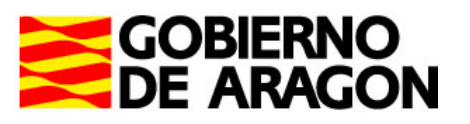

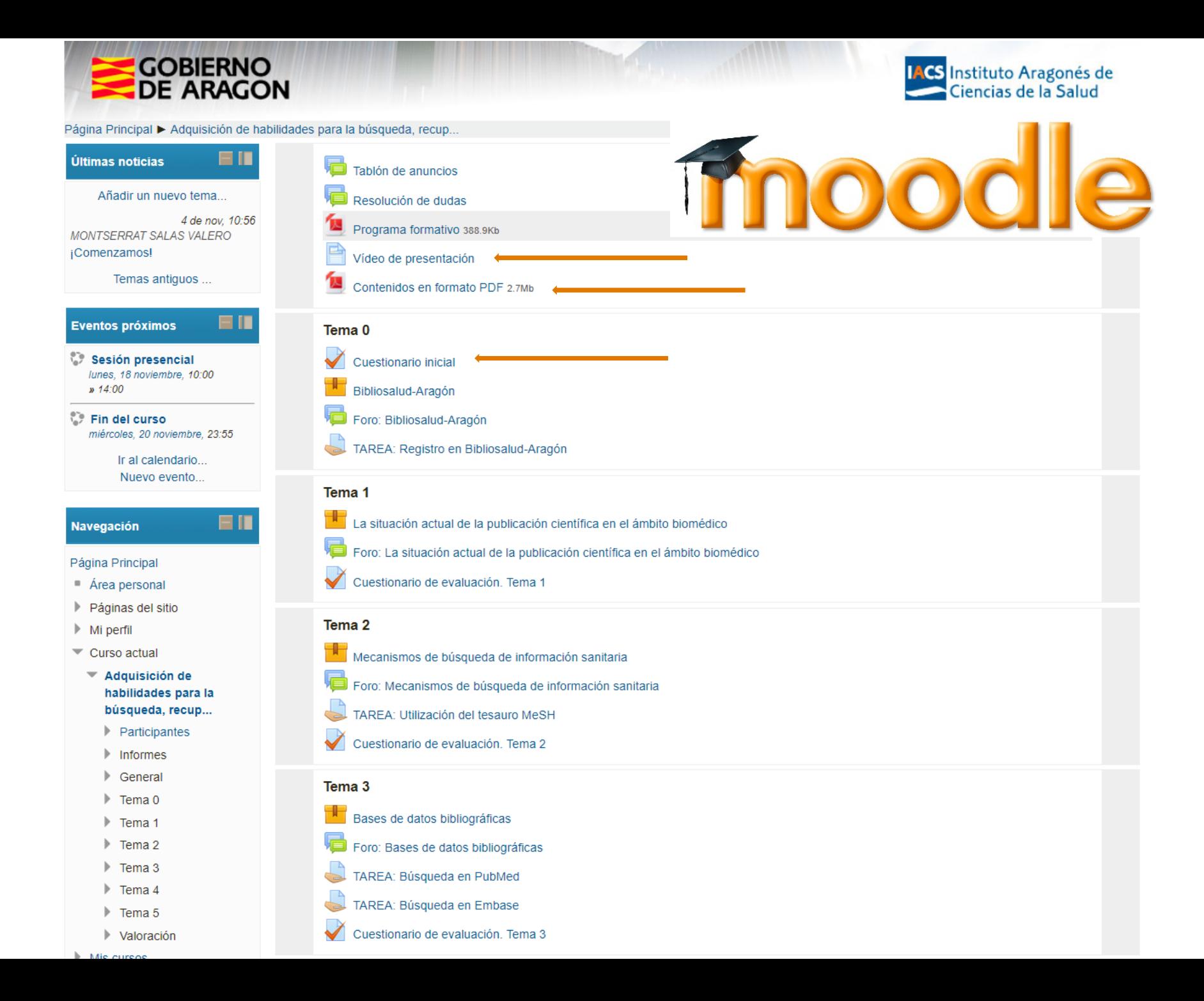

## ¿Cómo lo hemos hecho?

- 1.- Identificar las **necesidades de formación**
- 2.- Modificar la **dinámica** de las sesiones **presenciales**
- 3.- **Redactar** los contenidos en un Word e ir añadiendo consejos, enlaces, minipruebas, test, imágenes y **vídeos**
- 4.- Traslación y **virtualización** de los contenidos a entorno HTML5 diseño claro, simple y actual (empresa experta)

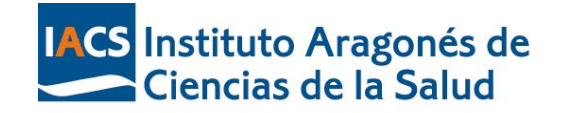

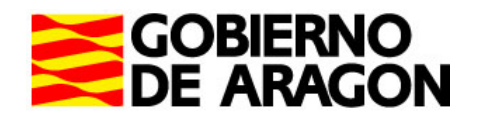

## La situación actual de la publicación científica en<br>el ámbito biomédico

CONTINUAR DETALLES

La situación actual de la publicación científica en el ámbito biomédico: libros, revistas, bases de datos, acceso abierto, factor de impacto y normas de publicación.

Ø

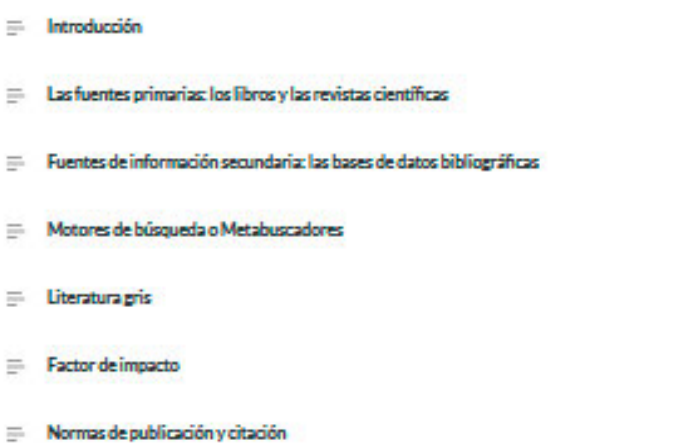

**Bases de datos** 

bibliográficas:

PubMed-**Embase** 

33% COMPLETA

 $\equiv$  Introducción

PubMed

Embase

III Jornades de Biblioteques i Salut de Catalunya

Θ

Las bases de datos bibliográficas almacenan e indizan referencias de documentos que se pueden buscar y seleccionar a través de un lenguaje de consulta o interrogación.

Las bases de datos son la herramienta idónea para recuperar información científica y académica, ya que permiten efectuar, de manera rápida y sencilla, búsquedas específicas entre miles o millones de referencias bibliográficas.

En ciencias de la salud existe una enorme variedad de bases de datos, las más destacadas son PubMed (Medlline) y Embase. Ambas contienen millones de registros de artículos en ciencias de la salud publicados desde los años 50.

Incluyen, principalmente, referencias bibliográficas de artículos de revistas, aunque también se pueden localizar artículos en texto completo, comunicaciones a congresos, etc.

 $\odot$ Es preciso advertir que no existe ninguna base de datos cuya cobertura abarque toda la literatura que se publica en el ámbito de las ciencias de la salud.

III Jornades de Biblioteques i Salut de Catalunya Barcelona, 14 i 15 de novembre

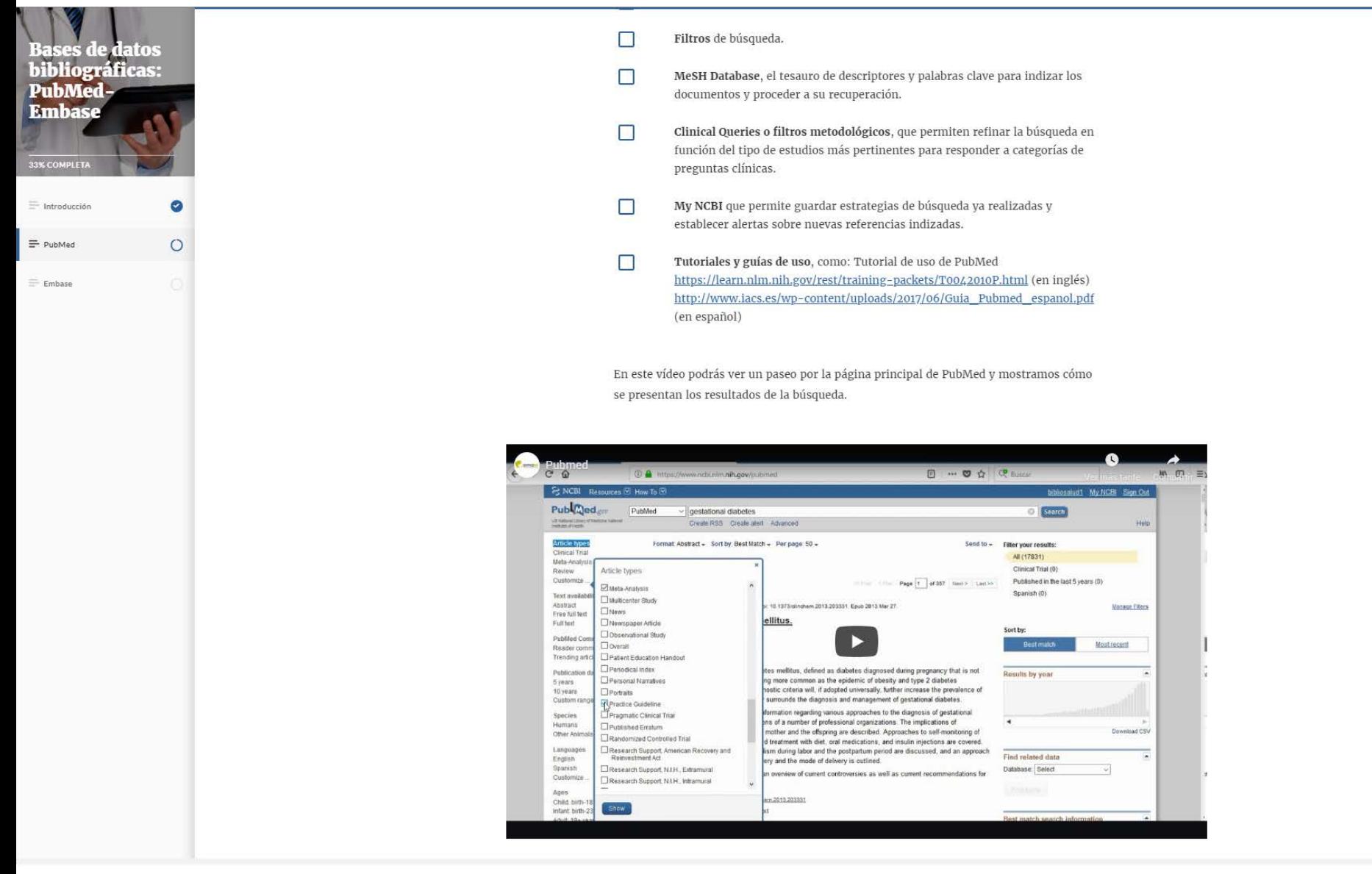

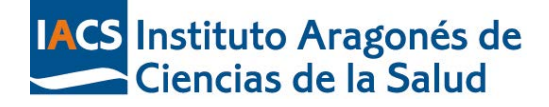

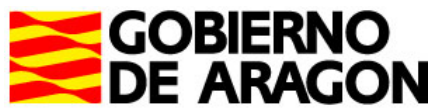

> Con el fin de facilitar el aprendizaje, se aplican técnicas que combinan diferentes recursos: vídeo de presentación, y técnicas de animación como acordeones, fichas, tarjetas, carruseles de imágenes…

> > Factor de impacto

Par i habenada poé la corpora Cherbate's se pobleca a transle del jue<br>Chiaban Reports (1980: Se comedi plus a transle del ultim todo<br>latigua/avves accommodessi Rosa Argel au

El factor de impacto en una medida de la frequencia con que los articulos de una nedata.

pl likht inn ist freisearis thi dhaleswoll

Más adelaste, cuando trabajemos en Pubmed y Embase, navegaremos y aprenderemos a manejar estos dos lenguajes.

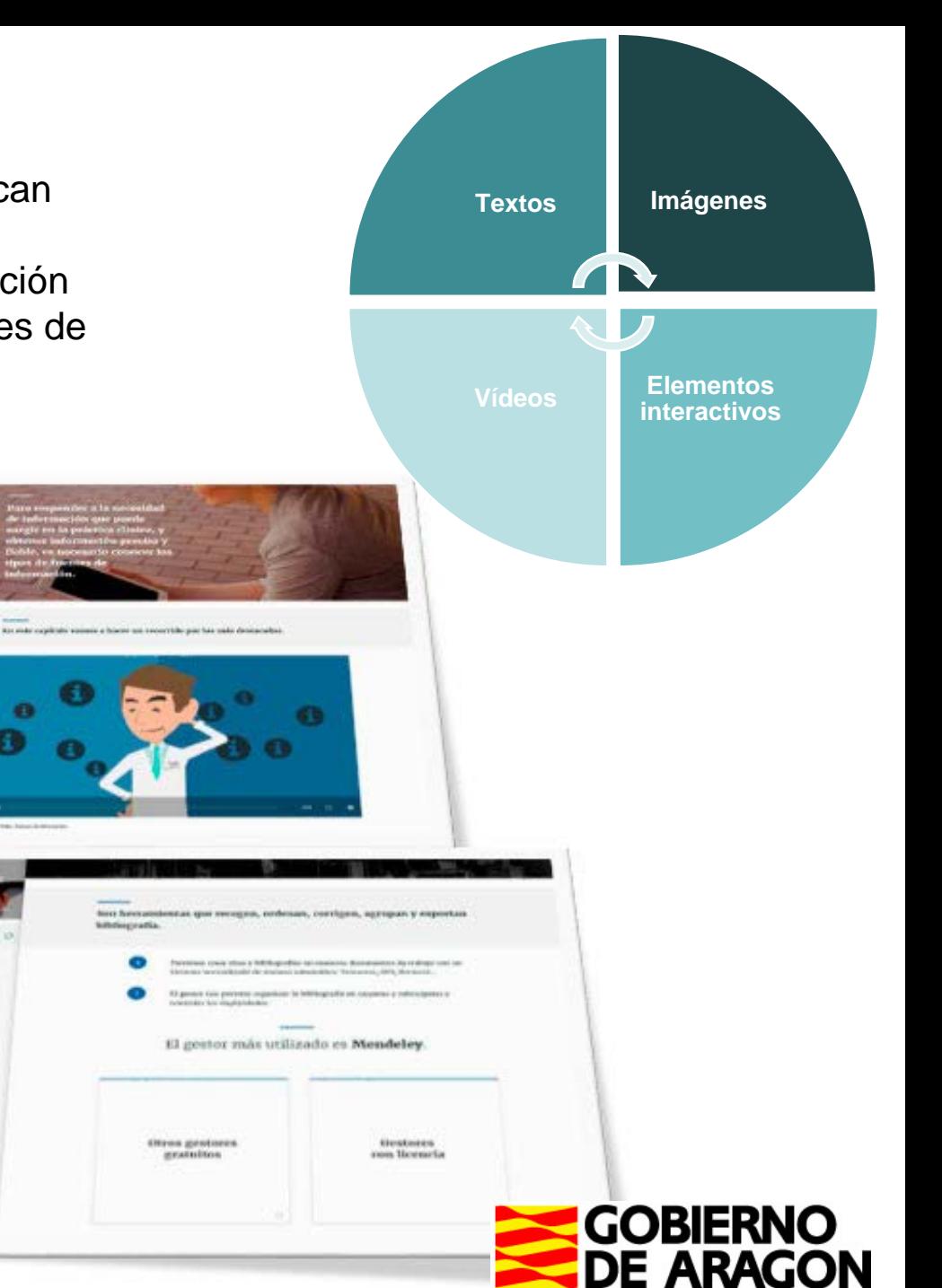

IACS Instituto Aragonés de<br>Ciencias de la Salud

#### La empresa externa**, tras la virtualización de los contenidos**

**publicación** el curso en nuestra plataforma en el **estándar SCORM** 

> **SCORM** → Permite estandarizar la producción de contenidos en elearning para poder crear contenidos fácilmente reutilizables

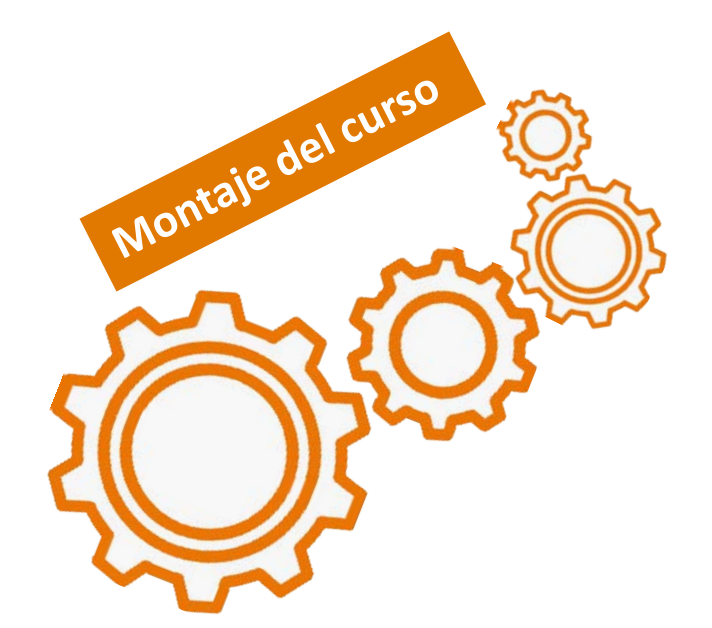

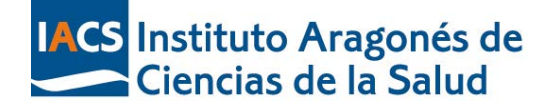

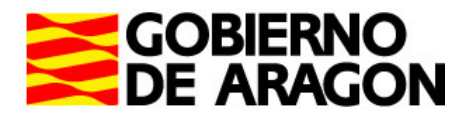

## **Formato SCORM**

## **1. Interoperable**

Los contenidos creados en formato SCORM son **accesibles desde diferentes plataformas de gestión de contenidos**.

**2. Accesible**

Desde **cualquier dispositivo**

## **3. Seguimiento personalizado**

Permite que el entorno virtual dónde se suban los contenidos pueda registrar la actividad de cada alumno respecto al contenido. De manera que se podrá saber en qué punto se encuentra el alumno, cuántas veces ha accedido y el progreso del mismo.

## **4. Secuenciado y estructurado**

Los contenidos que conforman un paquete SCORM deben estar estructurados entre ellos, determinando el orden en que se visualizarán los contenidos cuando se acceda a ellos.

## **5. Reusable**

#### **Utilizando un mismo objeto de aprendizaje en diferentes situaciones formativas o cursos.**

Permite reutilizar contenidos, mejorándolos o adaptándose a diferentes contextos en base a las necesidades formativas. Los recursos pueden utilizarse como componentes independendientes, en diferentes plataformas.

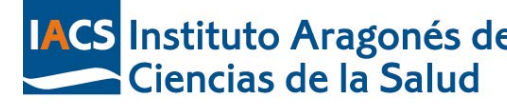

**TACS Instituto Aragonés de** Tres Puntos E-learning. Formato SCORM, ¿qué es y para qué sirve? [Internet]. 2019 | [consultado 6 Nov 2019]. Disponible en: http://www.trespuntoelearning.com/formato-scorm/

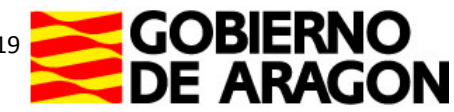

III Jornades de Biblioteques i Salut de Catalunya<br>Barcelona, 14 i 15 de novembre

## **Porque eso queríamos REUTILIZABLES**

**Adquisición de habilidades para la búsqueda, recuperación y gestión de información biomédica**

**Diplomado en Salud Pública**

**Metodología de la investigación. Nivel básico**

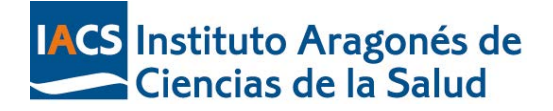

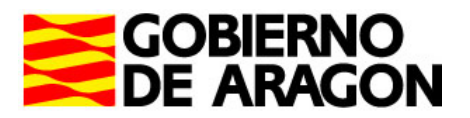

III Jornades de Biblioteques i Salut de Catalunya Barcelona, 14 i 15 de novembre

## Seguimiento del aprendizaje del alumno

Seguimiento de actividad por alumno/módulo

### **COMUNICACIÓN CONTINUA ON-LINE**

- Tablón de Anuncios
- Resolución de dudas
- Foros en cada Módulo o tema
- Correo incorporado para mensajes personales

## **ASIMILACIÓN DE CONTENIDOS**

- Test inicial y final
- Caso práctico final individual

### **OBLIGATORIO**

- Asistir a la sesión presencial
- Tareas de cada módulo
- Caso práctico final individual

### **FEEDBACK**

- Continuo (mail y teléfono)
- Encuesta de satisfacción del alumno

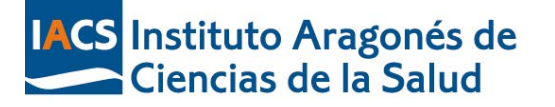

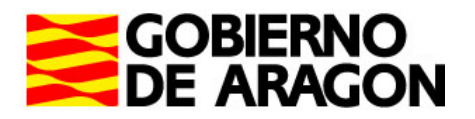

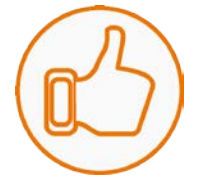

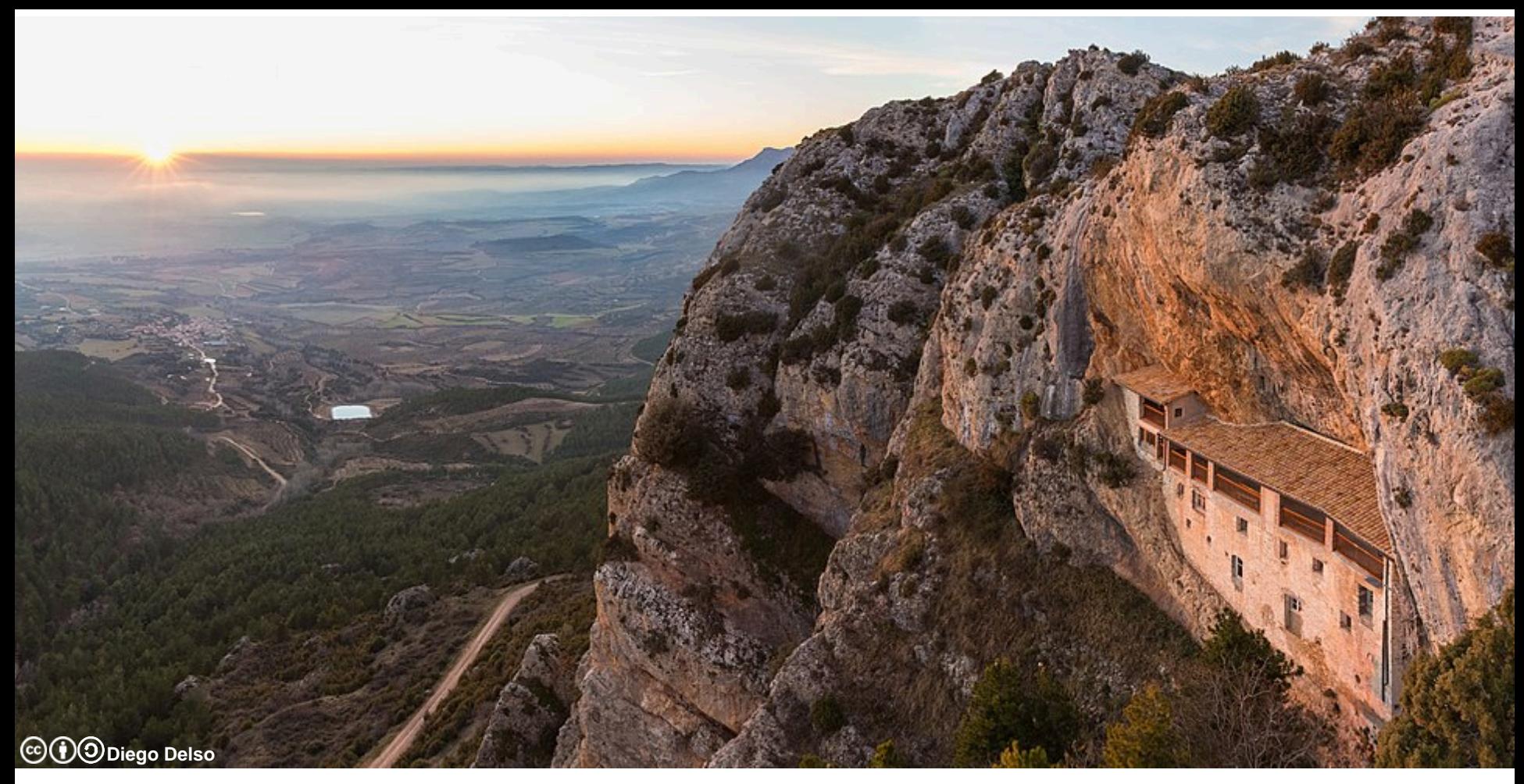

Ermita de la Virgen de la Peña, Aniés, Huesca

## Moltes gràcies per la vostra atenció

<https://formacion.salud.aragon.es/login/>